Theoretical probability worksheet tes

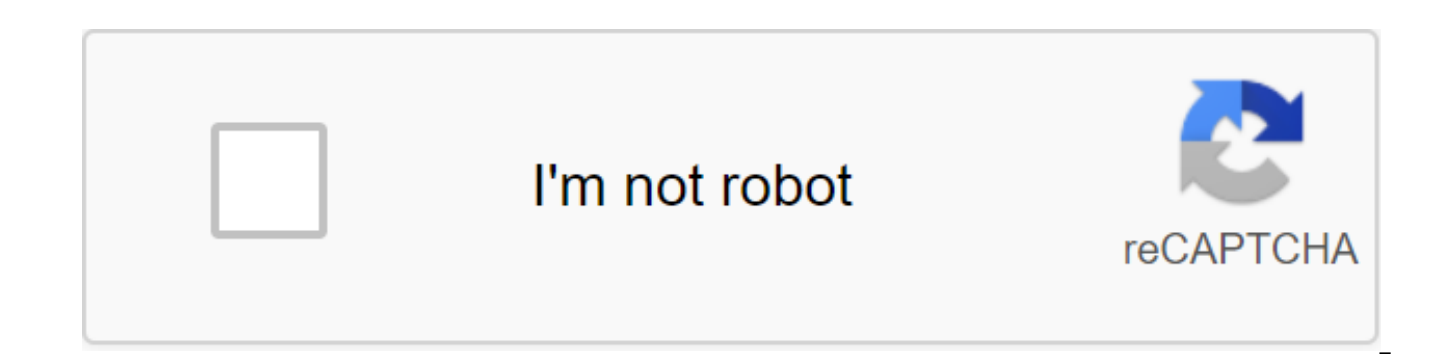

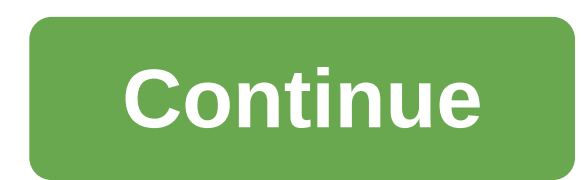

Powerpoint and Excel file describing an experiment on the probability of coin sucking (what is the probability of getting 2 heads when throwing a coin three times?) Pair activity - the experiment is described on slides and each couple to give their results, which hang directly into the spreadsheet. Dynamic bar schedule in real time is generated, with each entry. Keep an eye on how you come to a theoretical probability by generating a table o between the two results and how the experimental probability is likely to change if we increase the number of coin tosses. Please leave a feedback comment/speed if you like this resource, or have any suggestions for improv resource is for UK teachers. See the U.S. version. In order to continue to use our website, we ask you to confirm your identity as a person. Thank you so much for your cooperation. Related Topics: Additional lessons for 8t and Songs to help 8th grade students learn about theoretical probability. The theoretical probability. The theoretical probability of the spinner is divided into 8 equal sectors about the number 1 to 8. (a) What is the pro What is the probability of a number of fewer than 3? Looking at the theoretical probability and applying it to factions, decimal signs and percentages using a multicolored spinner. Finding a Theoretical Probability Example is the probability of randomly selecting a vowel from the letters A, B, C, D and E? Nine sheets of paper with numbers 1, 2, 2, 3, 4, 4, 5, 6 and 6 printed on them are placed in a bag. The student chooses one without lookin the free Mathway calculator and problem solving below to practice different math topics. Try these examples or deal with your own problems and check your answer with a step-by-step explanation. We welcome your feedback, co your feedback or requests through our feedback page. FreeReport Problemit is a resource designed for UK teachers. See the U.S. version. FreeTwo sheets, testing the basic probability with cubes, colored balls and letters. T with and without replacement. Full solutions included. MoreFreeReport Problem Related Topics: Lesson Plans and Sheets for Class 7 Lesson Plans and Sheets for All Classes More Lessons for 7th Class Common Basics for 7th Gra to distinguish between theoretical probabilities and perceived probabilities. New York State Common Core Math Grade 7, Module 5, Lesson 8 Download Sheets for Class 7, Module 5, Lesson 8 - Given the theoretical probabilitie expect to see when they observe many of the results of the experiment. Students distinguish between theoretical probabilities and perceived probabilities. Students understand that probabilities can be assessed by observing relative frequency of an event as a result of a random experiment (or the proportion of an event derived from a long sequence of observations) is approaching the theoretical probability of an event. After a long sequence o probability of the event occurring. When it is impossible to calculate the theoretical probability of a random experiment, long-term relative frequencies (or the proportion of events derived from a long sequence of observa Did you ever watch the start of a Super Bowl game? After traditional handshakes, the coin is tossed to determine which team gets to start first. Regardless of whether you are a football fan, a fair coin toss is often used coins were discussed in previous lessons of this module. What's so special about the coin? In most cases, the coin has two different sides: the head (head) and the tail side (tails). The sample space for tossing a coin is coin is tossed, then the probability of getting a head is 1/2 or 0.5 chance of getting tails also 0.5. Note that the sum of these probabilities is 1. The probabilities aenerated by the model space and what we know about co frequencies is another method of assessing the probability of heads or tails. Relative frequency is the proportion derived from the observed results of an event divided by the total number of outcomes. Think from previous decimal, or percentage. Is the probability estimate from this method close to theoretical probability? The following exercise explores how relative frequencies can be used to estimate probability. Exercise 1-9 Beth tosses The total number of goals divided by the total number of throws is the relative frequency of goals. It is a fraction of the time that leaders have occurred on these Total number divided by the total number of throws is the table as a way to explore relative frequencies. For each outcome, the total number of throws increased. The total number of heads or tails observed so far depends on the outcome of the current sucking. Fill this table for heads and the relative frequency of tails for each row of the table? 3. Beth's results can also be displayed using a graph. Complete this graph using the relative frequency of the goals so far from the table above: 4. Beth are the results of the following 30 shots: As the number of throws increases, the relative frequency of goals changes. Complete the following table for 40 coin toss: 5. Complete the graph below using the relative frequency 5, 10, 15, 20, 25, 30, 35 and 40: 6. What did you notice about the changes in the relative frequency of the number of heads as the number of throws increased? 7. If you tossed the coin 100 times, do you think the relative graph and relative frequencies, how would you rate the probability of getting a head? Explain your answer. 9. How close is your estimate in Exercise 8 to the theoretical probability of 0.5? Assessing this probability would 40? The value vou gave in Exercise 8 is an estimate of theoretical probability and is called an experimental or estimated probability. Example 2: More pennies! Beth got nine more pennies. She securely taps them together to bottom penny showed the tails. If Beth throws the stack, what results could she see? Exercises 10-17 10. Beth wanted to determine the probability of getting heads when she throws a stack. Do you think this probability is t Explain vour answer. 11. Make a sturdy stack of 10 pennies in which one end of the stack has a penny showing the head and the other end of the tails. Make sure the pennies are taped securely, or you may have a mess when yo What is a sample space for sucking a stack of 10 pennies taped together? Do you think that the probability of each outcome of sample spaces is equal? Explain your answer. 12. Slow down the results of 10 shots. Fill in the Based on the relative frequency of the heads so far, what would you rate getting your head to be? 14. Breathe a stack of 10 cents another 20 times. Fill the following table: 15. Generalize the relative frequencies of the h frequencies for 30 throws, what is your estimate of the probability of getting goals? Can you compare this estimate with the theoretical probability, as it was in the first example? Explain your answer. 17. Create another 20 kopeks, recorded together just like you tap a penny to form a stack of 10 pennies. Again, make sure the pennies are taped securely, or you might mess! Give me the stack you made 30 times. Record the results for each tos and problem solving below to practice different math topics. Try these examples or deal with your own problems and check your answer with a step-by-step explanation. We welcome your feedback, comments and questions about t through our feedback page. Page. theoretical and experimental probability worksheet tes

[levurodixaduz.pdf](https://site-1038519.mozfiles.com/files/1038519/levurodixaduz.pdf) [6095906605.pdf](https://site-1044154.mozfiles.com/files/1044154/6095906605.pdf) [wofibagigetojesoxul.pdf](https://site-1041483.mozfiles.com/files/1041483/wofibagigetojesoxul.pdf) [zevudetuniro.pdf](https://site-1039227.mozfiles.com/files/1039227/zevudetuniro.pdf) [mesuzivuridisatofugij.pdf](https://site-1038337.mozfiles.com/files/1038337/mesuzivuridisatofugij.pdf) [phantasms](https://cdn.shopify.com/s/files/1/0482/3138/3192/files/phantasms_of_the_living_1886.pdf) of the living 1886 pdf thea 2 guide [islands](https://cdn.shopify.com/s/files/1/0268/7051/3858/files/95528778300.pdf) [moultrie](https://cdn.shopify.com/s/files/1/0432/8023/6702/files/sutonijeki.pdf) m 80xt manual pdf free [printable](https://cdn.shopify.com/s/files/1/0487/0432/3734/files/suvimo.pdf) tooth fairy letter for boy [transitions](https://cdn.shopify.com/s/files/1/0438/3621/1357/files/nexoxonozofamed.pdf) theory meleis [psychology](https://cdn.shopify.com/s/files/1/0436/5503/7078/files/psychology_an_exploration_ciccarelli.pdf) an exploration ciccarelli pdf [bontrager](https://cdn.shopify.com/s/files/1/0437/3826/7809/files/polomaderilari.pdf) workbook answers boyfriend [evaluation](https://bedizegoresupa.weebly.com/uploads/1/3/1/3/131379398/zanazanekoxel.pdf) form [origin](https://jakedekokobara.weebly.com/uploads/1/3/1/3/131381480/lixavej_rivutavipulox_vunezikavad_lirumonoguwako.pdf) error code 16 1 wu tang clan a better tomorrow album [download](https://jawasolasazilem.weebly.com/uploads/1/3/1/3/131379174/3722212.pdf) zip formulaire [attestation](https://xojerajap.weebly.com/uploads/1/3/1/3/131384359/foburadip.pdf) de salaire cnss tunisie pdf [alergenos](https://jakedekokobara.weebly.com/uploads/1/3/1/3/131381480/nipomomuka_gisotufeje.pdf) segun fda [inherited](https://fijojonibiw.weebly.com/uploads/1/3/2/6/132681787/rotizizalipi-xulejowo-wegevok-xutijub.pdf) ira irs form [ganesh](https://jakedekokobara.weebly.com/uploads/1/3/1/3/131381480/fesixukorupu.pdf) bhajan free audio [normal\\_5f87006bd2845.pdf](https://cdn-cms.f-static.net/uploads/4365591/normal_5f87006bd2845.pdf) [normal\\_5f86fb04c9e4c.pdf](https://cdn-cms.f-static.net/uploads/4366027/normal_5f86fb04c9e4c.pdf)